## **Manual Change Transmittal**

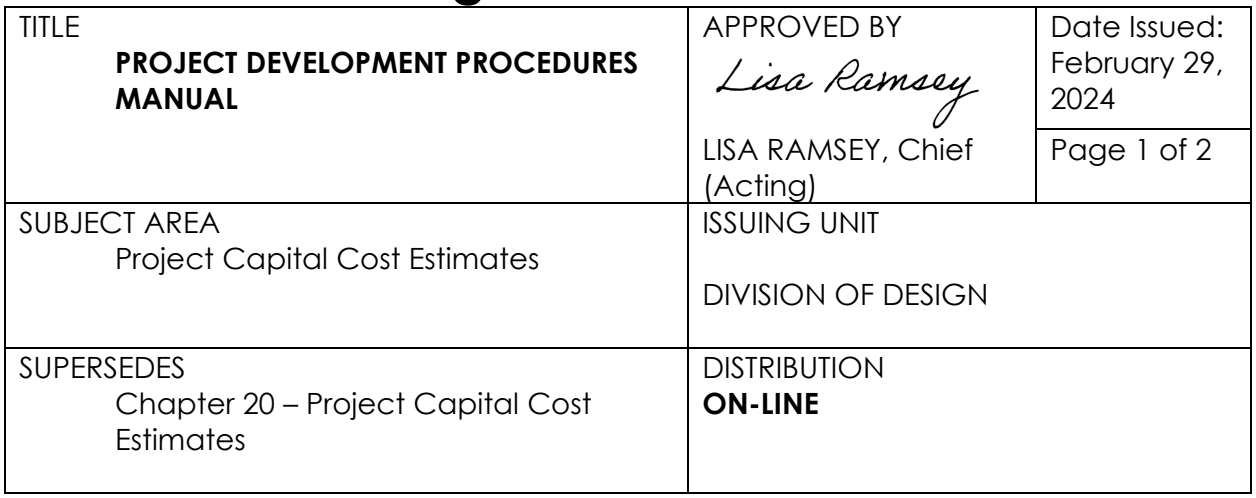

The official version of the Project Development Procedures Manual (PDPM) is the electronic version located on the California Department of Transportation (Caltrans) Division of Design Website:

https://dot.ca.gov/programs/design/manual-project-development-proceduresmanual-pdpm.

Changes made to PDPM Chapter 20 include:

- Consistency with the current version of Project Delivery Directive 04
- Procedures and best practices generated through Cost Estimate Improvement Initiative (CEII)
- Consistency with AASHTOWare Project Preconstruction (AWP-P)
- Current procedure for capital cost estimate contingency and escalation

The locations of revisions to Chapter 20 are not marked with a vertical line within the margin because the revisions are extensive as the content has been reorganized.

Some of the references found in the PDPM have hyperlinks that connect to Caltrans intranet pages which are not displayable to the public. Until such time that the specific reference becomes available on the internet, the user will have to contact their district liaison, Caltrans project manager, or the appropriate Headquarters division to inquire about the availability of the reference.

PDPM holders are encouraged to use the most recent manual version available online at the above website. Should a manual holder choose to maintain a paper copy, the holder is responsible for keeping their paper copy up to date and current. If you received this manual change transmittal by some method

Project Development Procedures Manual Manual Change Transmittal February 29, 2024 Page 2 of 2

other than the electronic notification service for project development procedure updates and would like to become a recipient, please visit: [PDPM updates weblink](https://lists2.dot.ca.gov/mailman/listinfo/project-development-procedures-updates)